# **Registro de Libros**

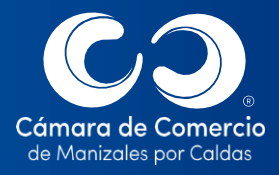

DOCUMENTO IDENTIDAD

**Está regulado en el artículo 19 del Código de Comercio, artículo 126 del Decreto 2649 de 1993 y artículo 42 del Decreto 2150 de 1995.**

Recuerda portar tu documento de identificación original y vigente cuand nos visites, será necesario para radical cualquier trámite.

(Circular Externa 100-000002 de abril 25 de 2022 de la Superintendencia de Sociedades)

E s obligación de las sociedades comerciales y civiles, entidades sin ánimo de lucro y entidades de la economía solidaria, inscribir en Cámara de Comercio todos los libros respecto de los cuales la Ley exija esa formalidad. Los libros sirven de prueba, cuando previo a su diligenciamiento han sido registrados ante las entidades o autoridades competentes y en el lugar del domicilio social.

**¿Qué son los libros?**

Cuando se habla de libros de comercio, se hace referencia al conjunto de hojas destinadas por las personas jurídicas, para almacenar y custodiar la información relacionada con los negocios, la operación, la administración o el desarrollo de las actividades que se realizan en la empresa o entidad.

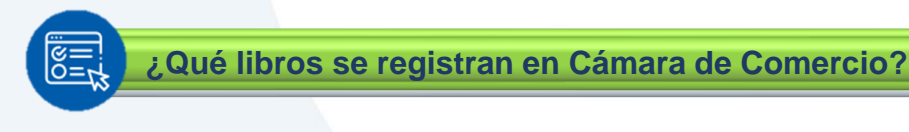

Se debe registrar ante la Cámara de Comercio los siguientes libros:

Libro de *Actas de Asamblea de Accionistas* y *Registro de Accionistas***:** para las sociedades con capital dividido en acciones, como anónimas (S.A), en comandita por acciones (S en C.A) y sociedad por acciones simplificada (S.A.S.).

Libro de *Actas de Junta de Socios* y *Registro de Socios*: en sociedades con capital dividido en cuotas, como las limitadas (Ltda.) y comandita simple (S. en C).

Libro de *Actas de Asamblea de Asociados (o del máximo órgano de administración, según conste en los estatutos)* y *Registro de Asociados*: en el caso de las entidades sin ánimo de lucro y las de economía solidaria.

## SOMOS EL MEJOR SOCIO DE LOS EMPRESARIOS Y LA REGIÓN

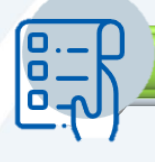

**¿Qué se requiere para solicitar el registro?**

Presentar la solicitud suscrita por el representante legal de la sociedad o entidad, en la que se indique:

- ✓ Nombre completo y número de NIT.
- ✓ Nombre completo e identificación del representante legal.
- $\checkmark$  Que el registro se solicita por primera vez.
- $\checkmark$  Nombre de los libros que se van a registrar, código y número de hojas útiles.

Cancelar el valor correspondiente a los derechos de registro.

Presentar las hojas de los libros en blanco, debidamente foliadas con numeración consecutiva y código del libro en cada una de ellas.

Si lo deseas, también puedes adquirir las hojas para cada libro, en nuestra sede principal o en cada PAC (Aguadas, Anserma, Riosucio o Salamina), la Cámara de Comercio se encarga de la codificación y numeración.

### Cuando la solicitud **no se presenta por primera vez**, se requiere **además de anterior:**

## $\blacktriangleright$  Indicar el motivo de la solicitud:

- $\checkmark$  Faltan pocos folios para terminar los libros existentes.
- $\checkmark$  Los folios de los libros existentes ya se agotaron.
- $\checkmark$  Los libros se extraviaron.
- ✓ Los libros se destruyeron en aplicación del inciso final del articulo126 el Decreto 2649 de 1993.

**V** Firma del revisor fiscal, en caso de tener su nombramiento registrado en Cámara de Comercio, en caso de no tener revisor fiscal, deberá estar firmada por contador público.

Si lo deseas, puedes descargar de nuestra página web el formato que hemos diseñado para ti, entrando al enlace [https://www.ccmpc.org.co/formatos-y](https://www.ccmpc.org.co/formatos-y-formularios/)[formularios/](https://www.ccmpc.org.co/formatos-y-formularios/) "formato de solicitud de registro de libros".

**Este trámite se puede radicar también de forma virtual, encuentra los instructivos en nuestra página web <https://www.ccmpc.org.co/tramites-virtuales-y-presenciales/>**

### **SEGURIDAD DE LA INFORMACIÓN DE LOS REGISTROS PÚBLICOS – SISTEMA PREVENTIVO DE FRAUDES**

El Sistema Preventivo de Fraudes (SIPREF), fue creado para prevenir y evitar que terceros ajenos al titular del registro, modifique la información que reposa en ellos con la intención de defraudar a la comunidad (Circular externa No. 100-000002 expedida por la Superintendencia de Sociedades).

En cumplimiento de ello, realizamos las siguientes validaciones:

- Verificación de identidad de quien radica el trámite, validando la información por medio de mecanismos de identificación biométrica o por los mecanismos disponibles autorizados por la Circular externa No. 100-000002 expedida por la Superintendencia de Sociedades. Dejamos evidencia de esta información en los archivos documentales de la persona jurídica.
- Verificación del documento de identidad de las personas nombradas en los cargos sujetos a inscripción en las Cámaras de Comercio, en la Registraduría Nacional Del Estado Civil o en la página de Migración Colombia, cuando las personas nombradas son extranjeras identificadas con cédula de extranjería vigente. Si es el documento de identidad corresponde a pasaporte, debe adjuntarse copia del mismo.
- Notificación de los trámites que modifican la información de la entidad, mediante alertas que llegan a los diferentes medios de contacto reportados en el formulario RUES.

Unidad de Registro y Asuntos Jurídicos

Unidad de Registro y Asuntos Jurídicos

۰

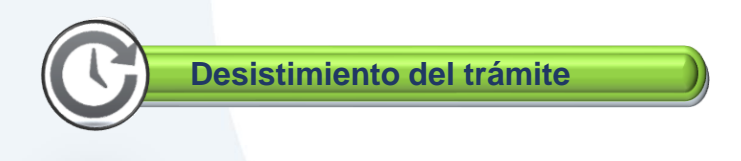

Ten en cuenta que una vez la solicitud de inscripción sea revisada por la Cámara de Comercio de Manizales por Caldas, si se advierte que faltan requisitos o gestiones que pueden ser resueltas por parte del peticionario, y hace un requerimiento para que se cumplan y continuar con la inscripción, el interesado contará con el término de un (1) mes contado a partir de la fecha de la comunicación, para cumplir con lo solicitado. Si vencido el plazo no se cumplen los requerimientos, se entenderá que el interesado ha DESISTIDO de su petición de registro y la Cámara de Comercio de acuerdo con lo dispuesto en el artículo 17 del Código de Procedimiento Administrativo y de lo Contencioso Administrativo, emitirá resolución que declara el abandono de la solicitud y ordena el archivo del trámite.

En caso de haber tenido un requerimiento y no desear el reingreso del trámite, por favor radica la respectiva **cuenta de cobro** a través del correo electrónico [contactenos@ccm.org.co.](mailto:contactenos@ccm.org.co)

El modelo de cuenta de cobro puedes encontrarlo en el enlace <https://www.ccmpc.org.co/formatos-y-formularios/> "Formato de cuenta de cobro".

#### SOMOS EL MEJOR SOCIO DE LOS EMPRESARIOS Y LA REGIÓN

#### **Importante!**

Al radicar el documento, se debe verificar que la matrícula no esté inactiva (Por no renovar la matrícula mercantil o inscripción, no realizar la actualización de sus datos con la inscripción del algún documento y no hayan inscrito actos y documentos, en un término de tres (3) años o más

En caso de estar inactiva, la solicitud de inscripción solo la puede realizar de forma presencial uno de los representantes legales, cualquier miembro de los órganos de administración o el revisor fiscal, inscritos (Numeral 1.1.12.4 Circular Externa 100- 000002 del 25 de abril del 2022 de la Superintendencia de sociedades).

De acuerdo con el artículo 38 del Código de Comercio, la falsedad de los datos que se suministran al Registro Mercantil será sancionada conforme al Código Penal. La ley obliga a las Cámaras de Comercio a formular denuncias ante la autoridad competente; para tu tranquilidad reporta información veraz, ello te evitará futuros inconvenientes.

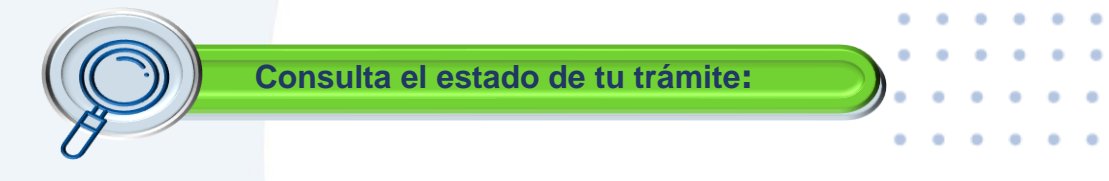

Ingresa a la página web <https://www.ccmpc.org.co/servicios-en-línea/> selecciona opción "Estado de trámites Registro Mercantil y ESAL" y selecciona cualquiera de las opciones de búsqueda.

También lo puedes consultar de forma presencial en cualquiera de nuestras sedes presentando el recibo de pago.

Si requieres asesoría virtual o presencial, o si deseas radicar tu documentación de forma física en nuestra sede principal, puedes agendar tu cita en nuestra página web [https://www.ccmpc.org](https://www.ccmpc.org/) opción Agenda tu asesoría, link [https://turno-virtual-camara](https://turno-virtual-camara-manizales.web.app/)[manizales.web.app/](https://turno-virtual-camara-manizales.web.app/)

**Contactos:** 

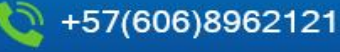

 $\bowtie$  contactenos@ccm.org.co

SOMOS EL MEIOR SOCIO DE LOS EMPRESARIOS Y LA REGIÓN Actualizado: noviembre / 2023